## 発注申請書

対象製品

## シリアル拡張ボード

①本ボードは、弊社通信ソフト(\*)、専用機器(専用モデム・専用TA)で通信をする前提でのみご発注を承ります。

(\*)EDI-Master B2B for JCA-Client

EDI-Master B2B for BANK-Client

EDI-Master B2B Gateway(JCA手順、全銀手順)

ご発注の際は、通信ソフトの保有状況をご確認いただき、以下A、Bいずれかご記入をお願い致します。、

A. 本ボードと同時に通信ソフト(\*)を新規購入する

B. 既に通信ソフト(\*)を所有している

※各機器の仕様詳細は弊社ホームページ・以下URLをご参照ください。

https://www.canon-its.co.jp/products/edi\_master/env/

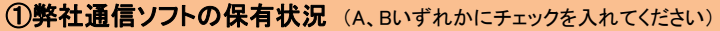

■ ● A-1 本機器と通信ソフトを【同一ご注文書で】新規購入する

( ̄) A−2 本機器と通信ソフトを【別ご注文書で】新規購入する 通信ソフトご注文番号:

B. 既に通信ソフトを所有している(下記枠内に、併用している弊社通信ソフトのシリアル番号をご記入ください)

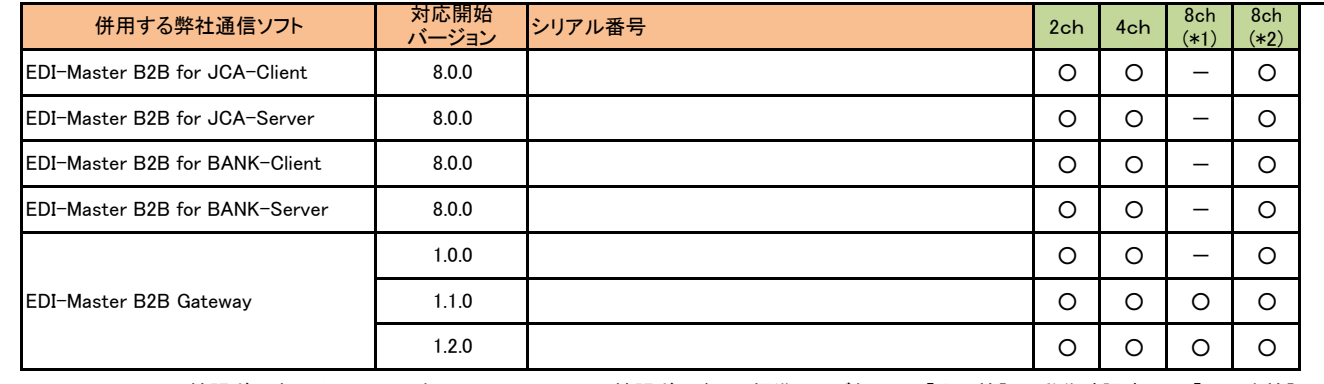

8ch(\*1):シリアル拡張ボード8ch(LowProfile版) 8ch(\*2):シリアル拡張ボード8ch(標準サイズ版) 「〇」:検証/動作確認済み 「ー」:未検証

※併用する通信ソフトの回線数と専用機器台数が一致しない場合には、確認のため弊社よりご連絡をさせて頂く場合があります。

※併用する通信ソフトは、右上記「対応開始バージョン」以降であること、且つソフトウェアサポート期間内にあることが前提となります。

各ソフトのサポート期間は弊社ホームページ(https://www.canon-its.co.jp/products/edi\_master/support/detail/period.htmll)をご参照ください。

## 氏名 部署名 本申請書を添付するご注文番号 役職 発注者(弊社へご発注頂く企業様) 会社名 E-Mail TEL FAX

## 御社からご販売頂く販売店様、もしくはユーザー様(任意)

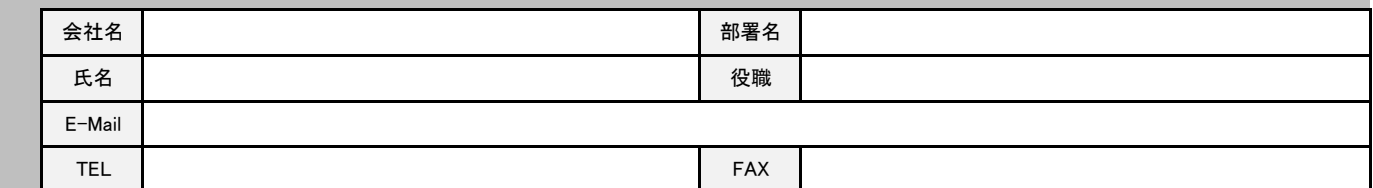

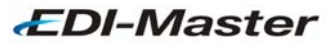